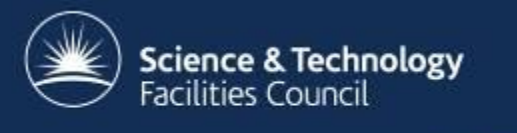

## **HTCondor within the European Grid & in the Cloud**

Andrew Lahiff STFC Rutherford Appleton Laboratory

**HEPiX 2015 Spring Workshop, Oxford**

#### **The Grid**

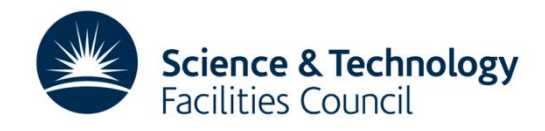

## **Introduction**

- Computing element requirements
	- Job submission from LHC VOs
		- AliEn: ALICE
		- HTCondor-G: ATLAS, CMS
		- DIRAC: LHCb
	- EMI WMS job submission
		- Still used by some non-LHC VOs
		- Usage (probably) likely to decrease
	- Information system
		- Information about jobs & worker nodes needs to go into the BDII

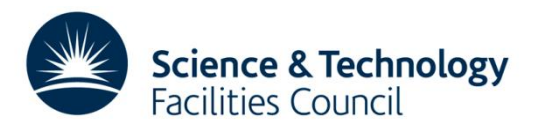

#### **CREAM CE**

- Does not currently work out-of-the-box with **HTCondor** 
	- Support for Condor used to exist but was dropped, some functionality still exists (e.g. BLAH)
- New set of scripts to be added to the official CREAM release is under development

– Including info-providers, APEL parser, …

• Support is available for any sites wishing to install CREAM & HTCondor starting from the existing scripts

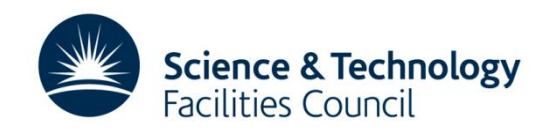

#### **CREAM CE**

- Problems with existing scripts
	- No YAIM function for configuring CE to use HTCondor
	- Scripts to publish dynamic information about state of jobs missing
	- YAIM function for configuring BLAH doesn't support **HTCondor**
- RAL solution
	- Made use of scripts from very old versions of CREAM which did support HTCondor
		- Updated these to work with the current EMI-3 CREAM CE
		- Needed modernizing, e.g. to support partitionable slots
	- Wrote our own APEL parser

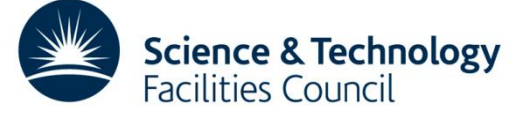

#### **CREAM CE**

- RAL has been running 2 CREAM CEs with HTCondor in production for ~1.5 years
	- Was used by ALICE, LHCb, non-LHC VOs
	- Now only used for ALICE SUM tests, will be decommissioned soon

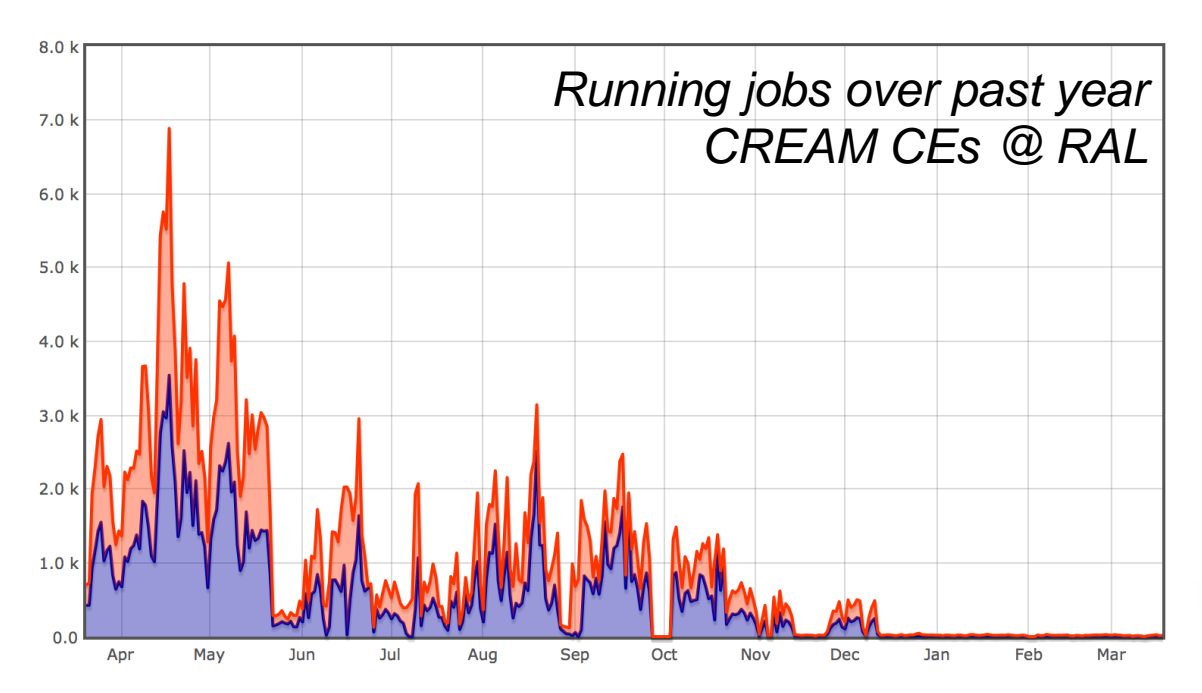

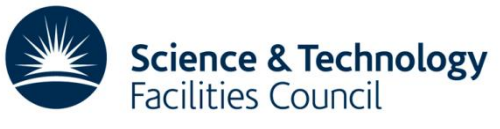

- NorduGrid product
- Features
	- Simpler than CREAM CE
	- Can send APEL accounting data directly to central broker
	- File staging: can download & cache input files; upload output to SE
- Configuration
	- Single config file /etc/arc.conf
		- No YAIM required

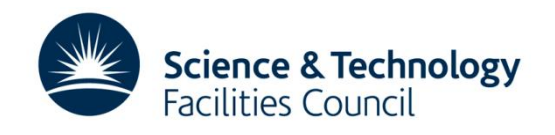

- Can the LHC VOs submit to ARC?
	- $\circ$  ATLAS
		- Use HTCondor-G for job submission Able to submit to ARC
		- ARC Control Tower for job submission
	- $G3J$  CMS
		- Use HTCondor-G for job submission
	- $\circ$ <sub>J</sub> LHCb
		- Last year added to DIRAC the ability to submit to ARC
	- $\alpha$  ALICE
		- Recently regained the capability to submit to ARC
- Submission via EMI WMS

cs√ Uses HTCondor-G for job submission

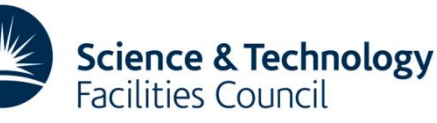

- $4.1.0$ 
	- Contains many patches provided by RAL for HTCondor backend scripts
- $-4.2.0$ 
	- Bug fix for memory limit of multi-core jobs (HTCondor)
- 5.0.0 (upcoming)
	- Able to make use of per-job HTCondor history files
		- Used in production at RAL for a long time now
	- Bug fix for CPU time limit for multi-core jobs
- Repository
	- Available in EMI, UMD, EPEL, NorduGrid repositories
		- At RAL we use NorduGrid

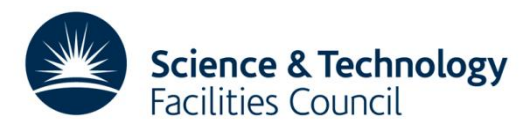

- At RAL, we're doing things "the HTCondor way"
- ARC CE configured to have a single queue
	- VOs need to request resources
		- Number of cores, memory, wall time, CPU time, ...
		- No problem for ATLAS and CMS
- It's of course also possible to setup queues

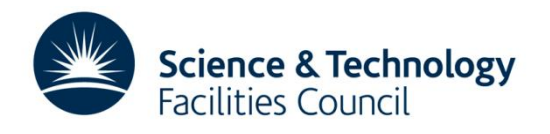

- Information system limitations
	- Doesn't publish per-VO running/idle jobs by default
	- With HTCondor as backend LRMS, doesn't publish max time limits
		- HTCondor has no "MaxWalltime" parameter like other batch systems
		- Instead, policy expression configured on CE (or on worker nodes)

Not easy (or possible?) to extract a "MaxWalltime" in general

– We've made some small changes to /usr/share/arc/glue-generator.pl to overcome this

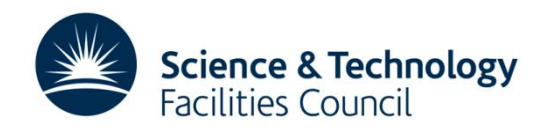

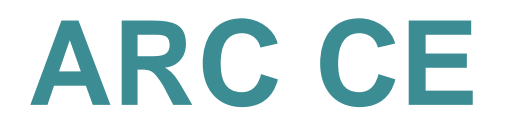

- The only way all 4 LHC VOs (& other VOs) now run work at RAL is by ARC CE
- RAL ARC CE usage

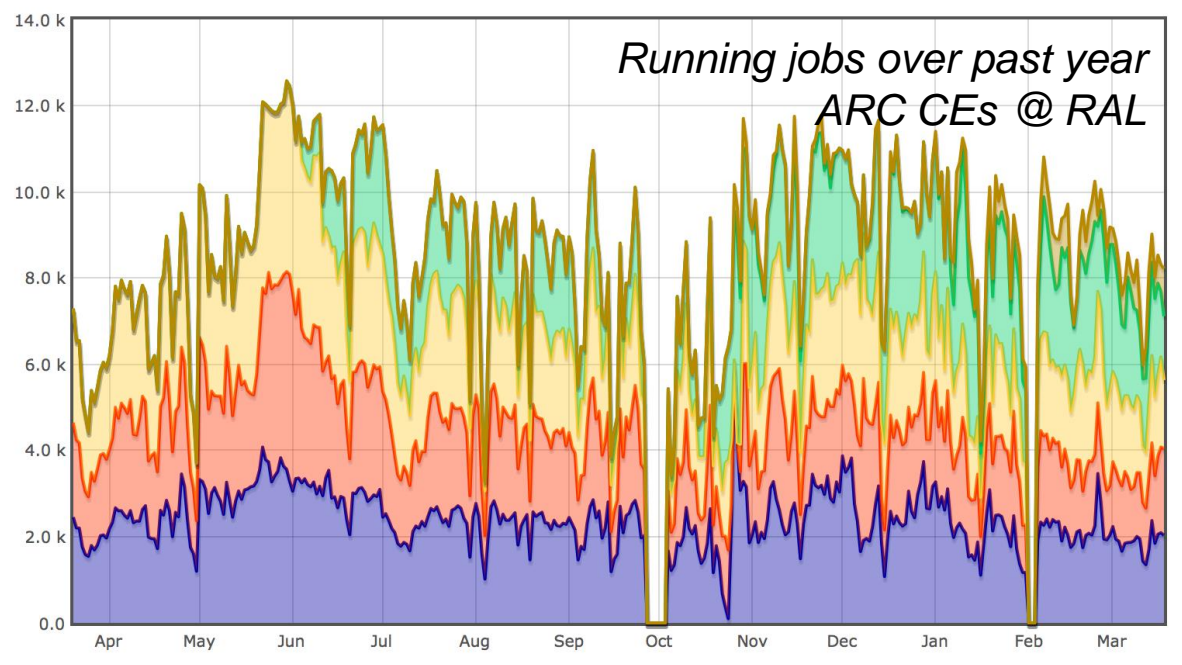

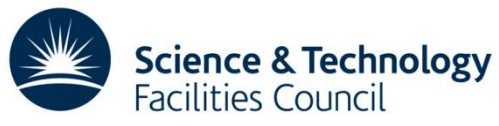

# **Accounting & scaling factors**

- Most sites have heterogeneous farms
	- Need to scale CPU & wall time for correct accounting
- Torque is able to scale CPU & walltime
	- cpumult & wallmult in the pbs\_mom config file
- HTCondor doesn't have this ability. At RAL:
	- Machine ClassAds contain scaling factors
	- Schedds configured to insert the appropriate scaling factors into the job ClassAds
	- For ARC CEs, we use an auth plugin to scale CPU & wall time before accounting records are generated
	- For CREAM CEs, our APEL parser scales CPU & wall time appropriately

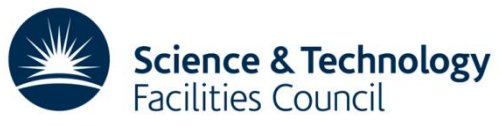

## **HTCondor-CE**

- OSG product
	- [https://twiki.grid.iu.edu/bin/view/Documentation/Releas](https://twiki.grid.iu.edu/bin/view/Documentation/Release3/InstallHTCondorCE) [e3/InstallHTCondorCE](https://twiki.grid.iu.edu/bin/view/Documentation/Release3/InstallHTCondorCE)
- Special configuration of HTCondor
- Can work at sites with PBS, GE, etc, as batch system, not just HTCondor
	- Most interesting for sites with HTCondor as batch system

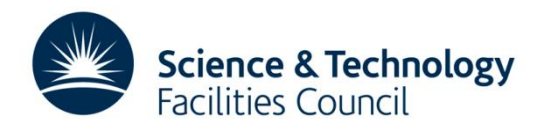

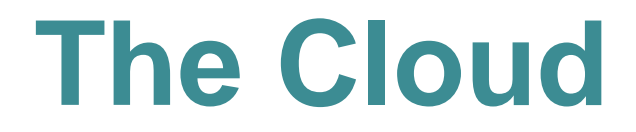

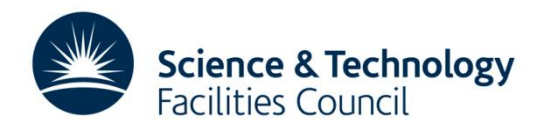

## **HTCondor & the cloud**

- There are 2 things that can be done
	- HTCondor can manage VMs in cloud resources
		- Using the grid universe (EC2, GCE)
	- HTCondor can use cloud resources
		- Dynamic worker nodes

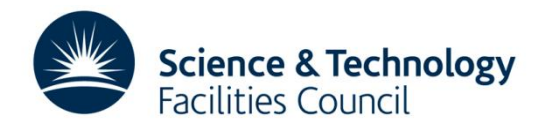

# **Managing VMs in the cloud**

#### • Example submit description file

```
universe = grid
grid resource = ec2 http://cloud.mydomain:4567
executable = $(ec2ami_id)log = $(executable).$(cluster).$(Process).log
ec2_access_key_id = /home/alahiff/AccessKeyID
ec2 secret access key = /home/alahiff/SecretAccessKey
ec2 ami id = ami-00000067
ec2_instance_type = m1.large
ec2 keypair file = $(executable).$(cluster).$(Process).pem
ec2 user data file = /home/alahiff/my user data
queue 5
```
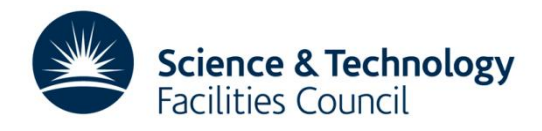

# **Managing VMs in the cloud**

• Submit jobs in the usual way

-bash-3.2\$ condor submit vms.sub Submitting job(s)..... 5 job(s) submitted to cluster 86.

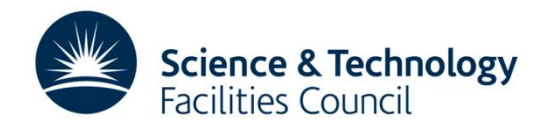

# **Managing VMs in the cloud**

#### • Check status of jobs (VMs)

-bash-3.2\$ condor\_q

-- Submitter: lcggwms01.gridpp.rl.ac.uk : <130.246.180.119:45554> : lcggwms01.gridpp.rl.ac.uk

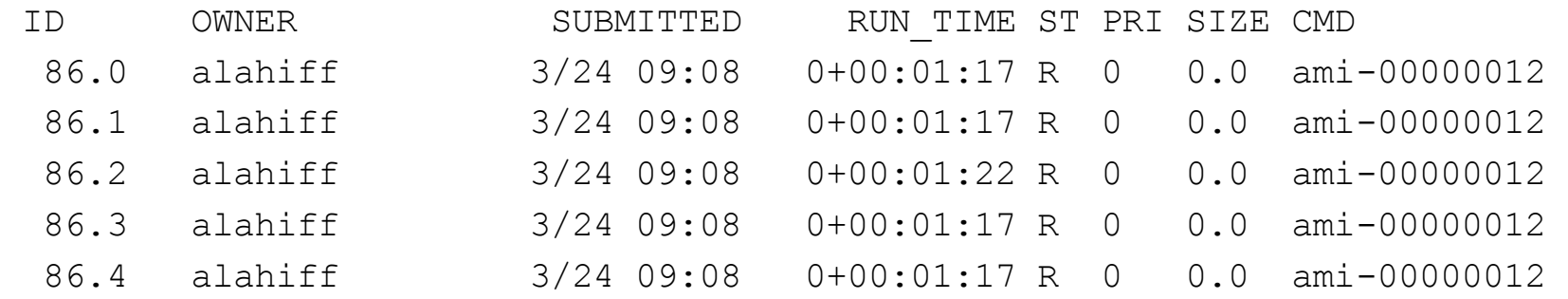

-bash-3.2\$ condor q -af EC2InstanceName EC2RemoteVirtualMachineName

- i-00003557 130.246.223.217
- i-00003559 130.246.223.243
- i-00003555 130.246.223.208
- i-00003558 130.246.223.219
- i-00003556 130.246.223.211

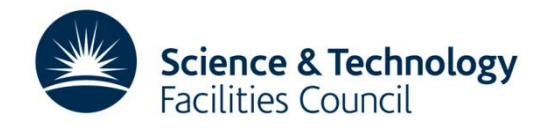

## **Dynamic resources**

- Most batch systems require a hardwired list of worker nodes
	- E.g. Torque /var/torque/server\_priv/nodes
	- Difficult to handle resources appearing & disappearing
- HTCondor
	- startds send updates to the collector
	- Collector maintains details about resources
	- Can configure how quickly startds disappear from the collector after it stops sending updates
- This makes HTCondor an ideal choice for situations when there are dynamic resources

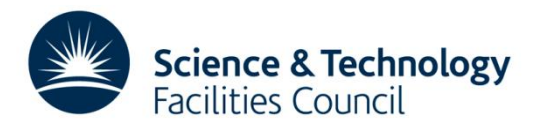

## **Provisioning resources**

There are number of ways that resources can be provisioned as they are needed

- •Vcycle
- •Cloud scheduler
- •Cloud auto-scaling
	- OpenStack Heat, OpenNebula OneFlow, …

 $\square$ µCernVM

- Has HTCondor & Elastiq built-in
- Elastiq monitors the queue
	- Requests VMs if there are idle jobs (scales up)
	- Shutsdown idle VMs (scales down)

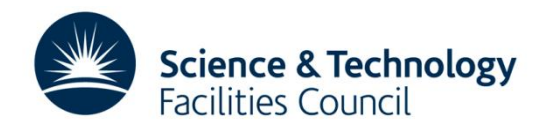

## **Provisioning resources**

- Can also use existing HTCondor functionality
- condor\_rooster
	- Designed to wake-up hibernating bare-metal worker nodes
	- Can specify an arbitrary command to run to "wake-up" worker nodes
		- Configure it to create VMs instead!
	- Can provision different types of VMs as needed
		- Single-core or multi-core
		- VO-specific VMs

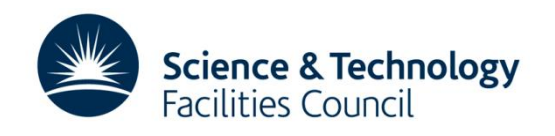

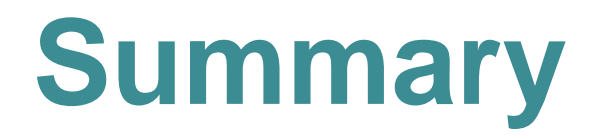

- There are no blocking issues preventing European sites from migrating to HTCondor
	- Different choices of grid middleware available
	- An official release of CREAM supporting HTCondor will be available eventually
- HTCondor & clouds
	- Can manage resources on clouds
	- Can use dynamic resources easily
	- Many ways of automatically provisioning resources on clouds

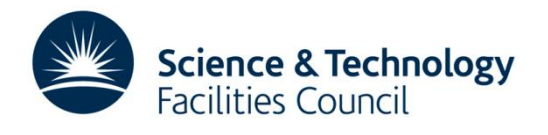